# **Teraz bajty. Informatyka dla szkoły podstawowej. Klasa VIII**

### **Opis założonych osiągnięć ucznia – przykłady wymagań na poszczególne oceny szkolne dla klasy VIII**

#### 1. Praca z dokumentem tekstowym

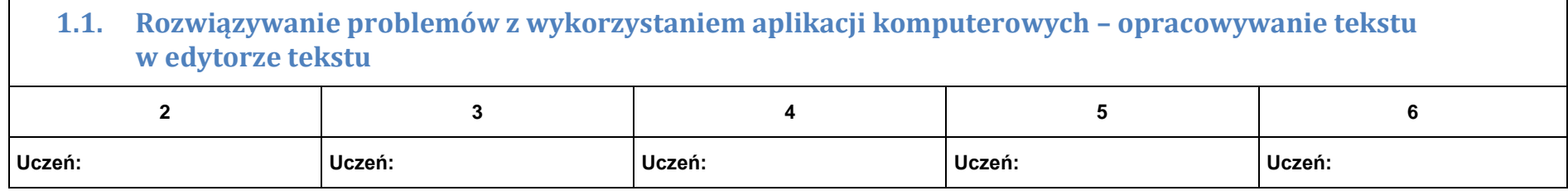

<u> 1989 - Andrea San Andrea San Andrea San Andrea San Andrea San Andrea San Andrea San Andrea San Andrea San A</u>

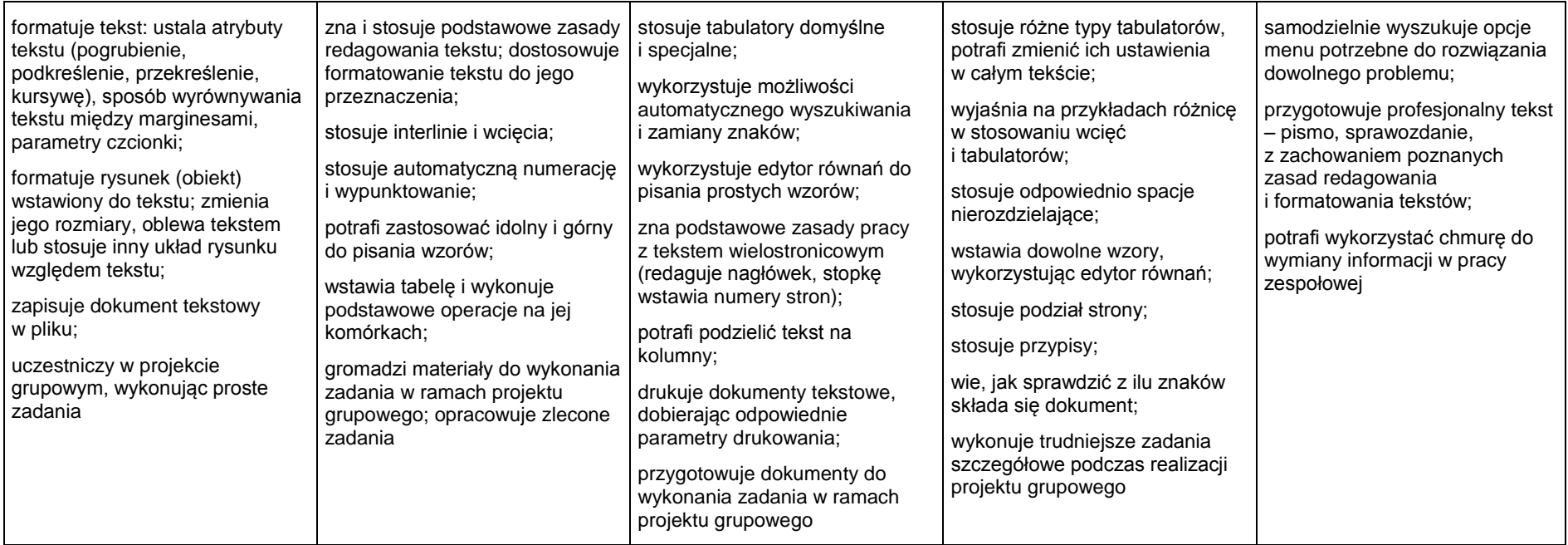

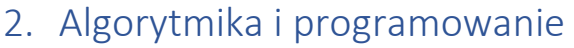

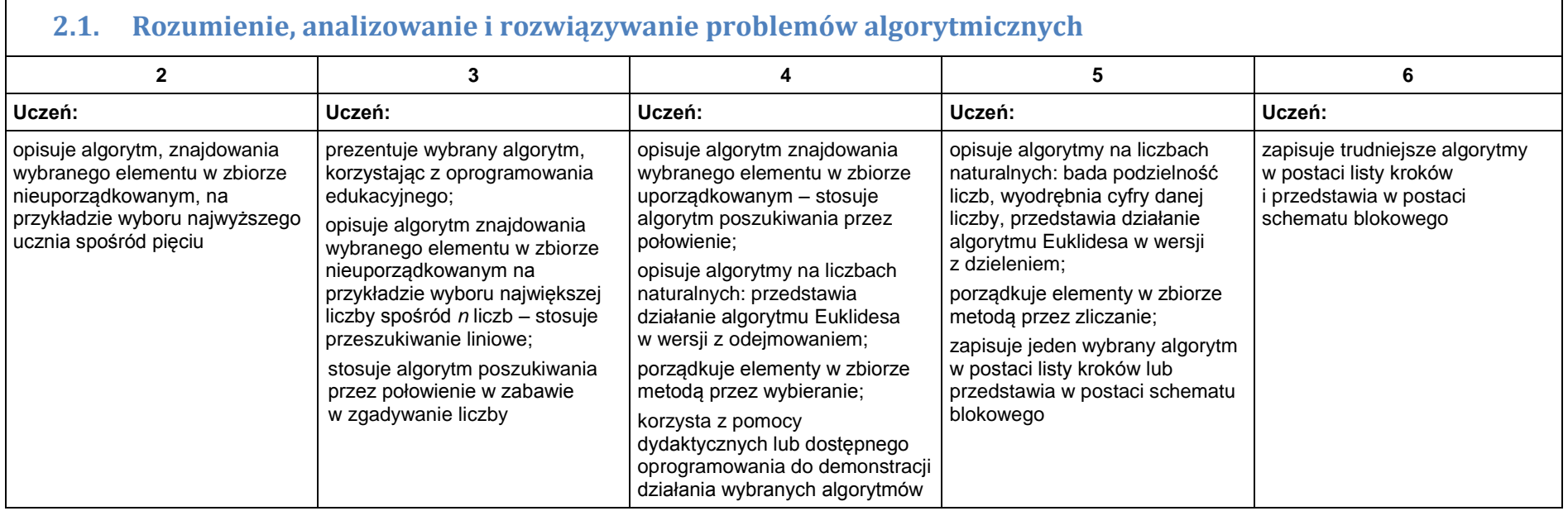

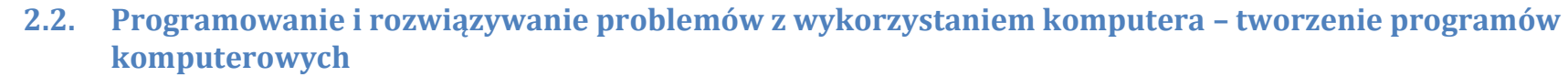

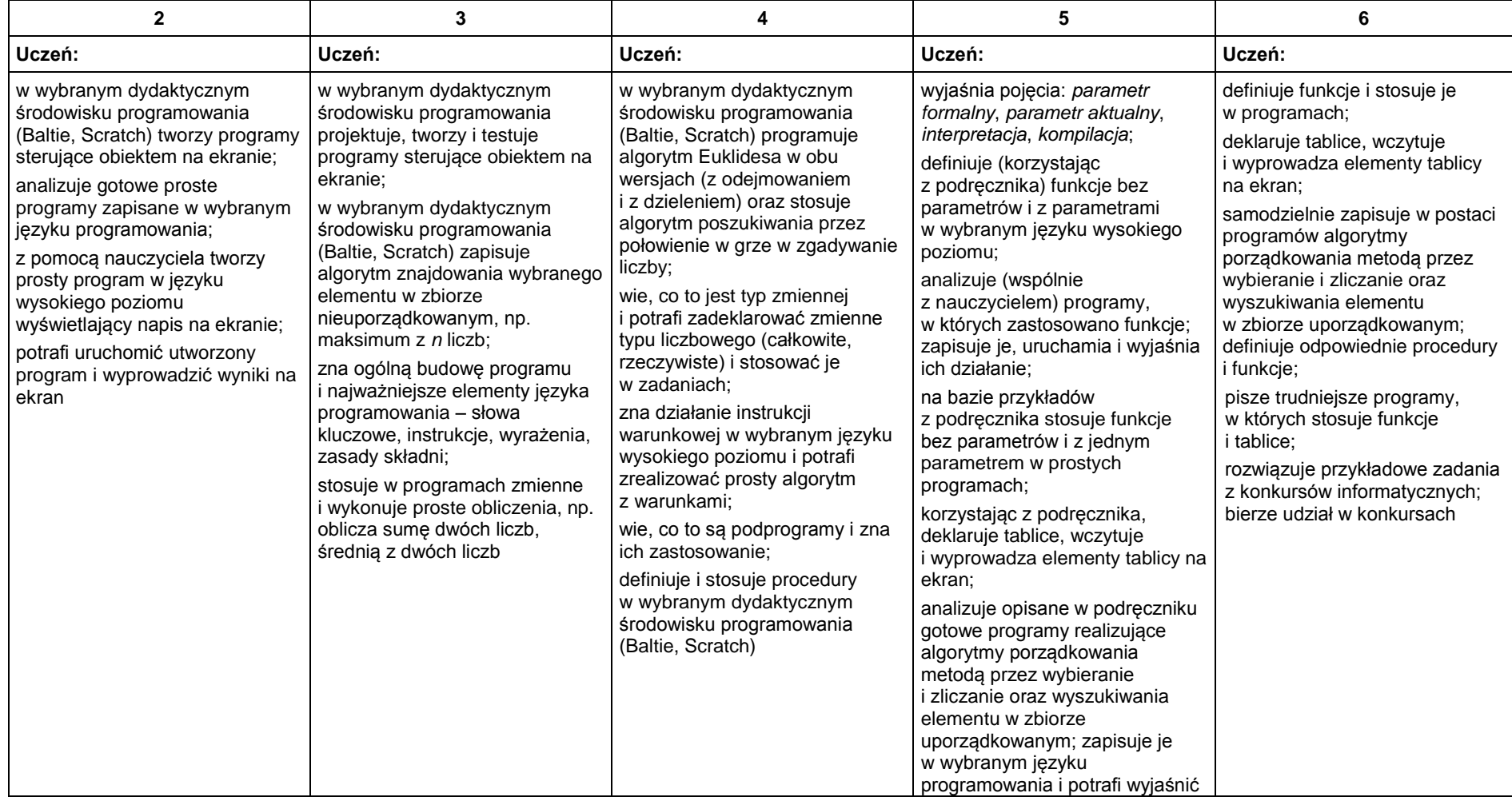

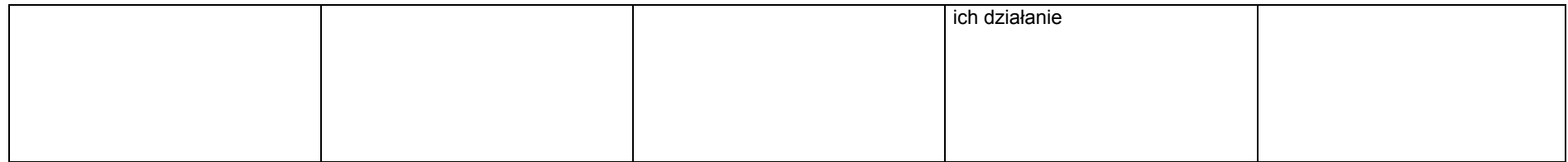

## 3. Projekty multimedialne

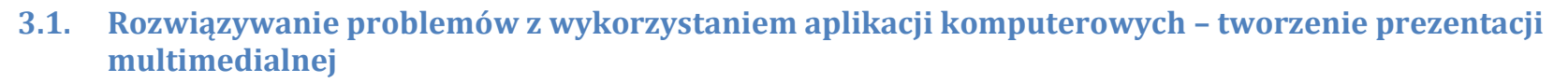

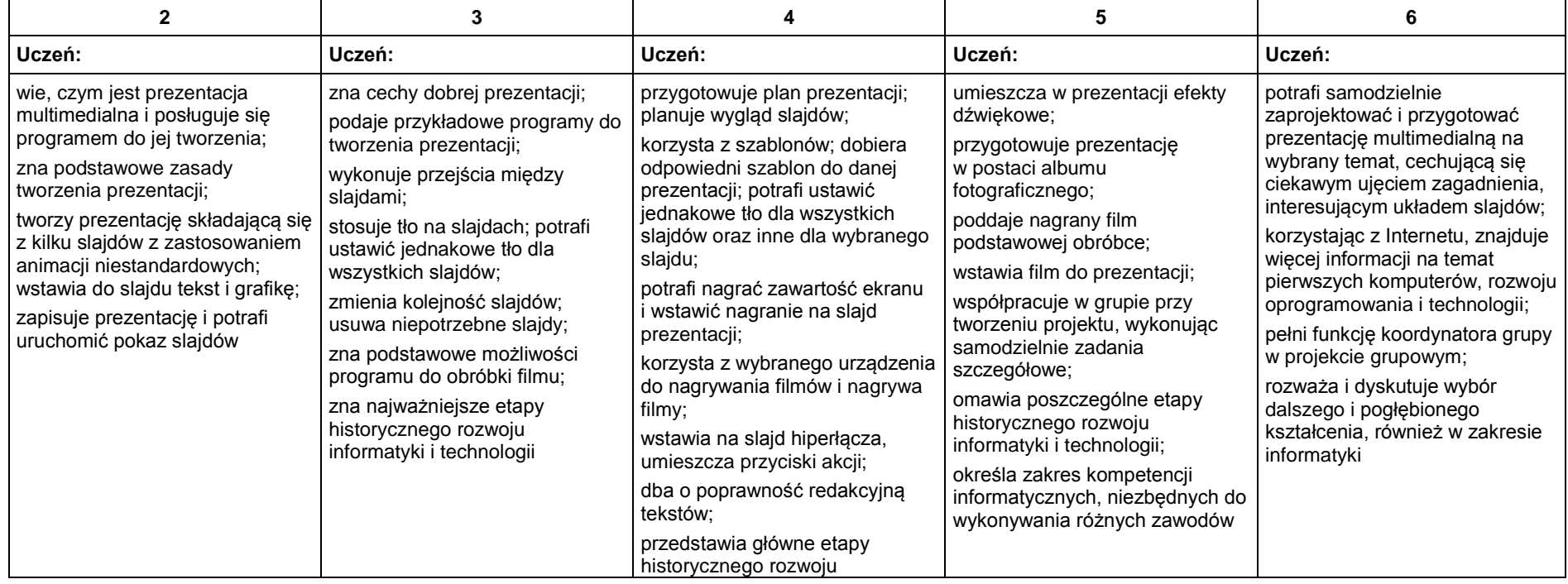

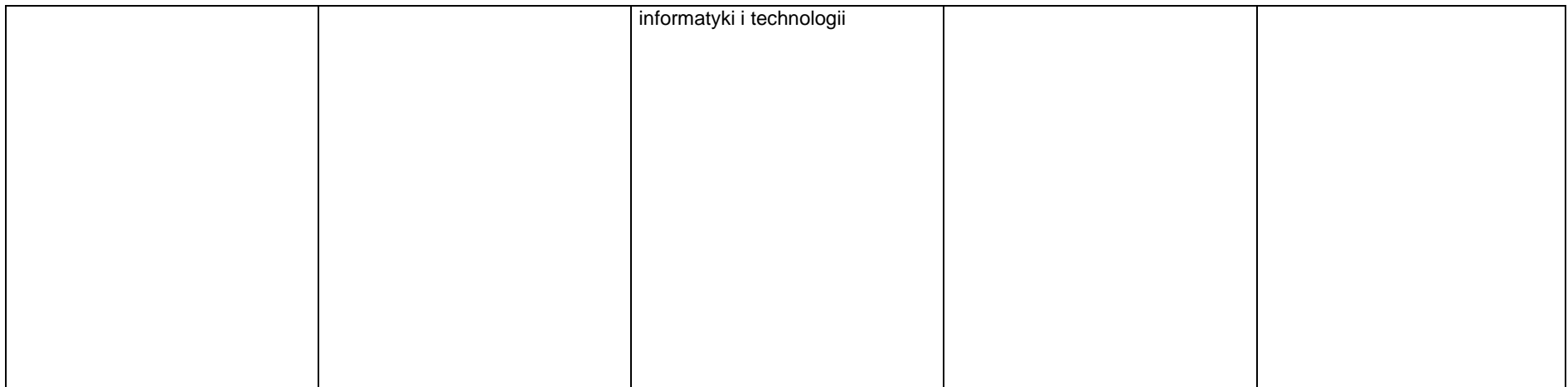

### 4. Obliczenia w arkuszu kalkulacyjnym

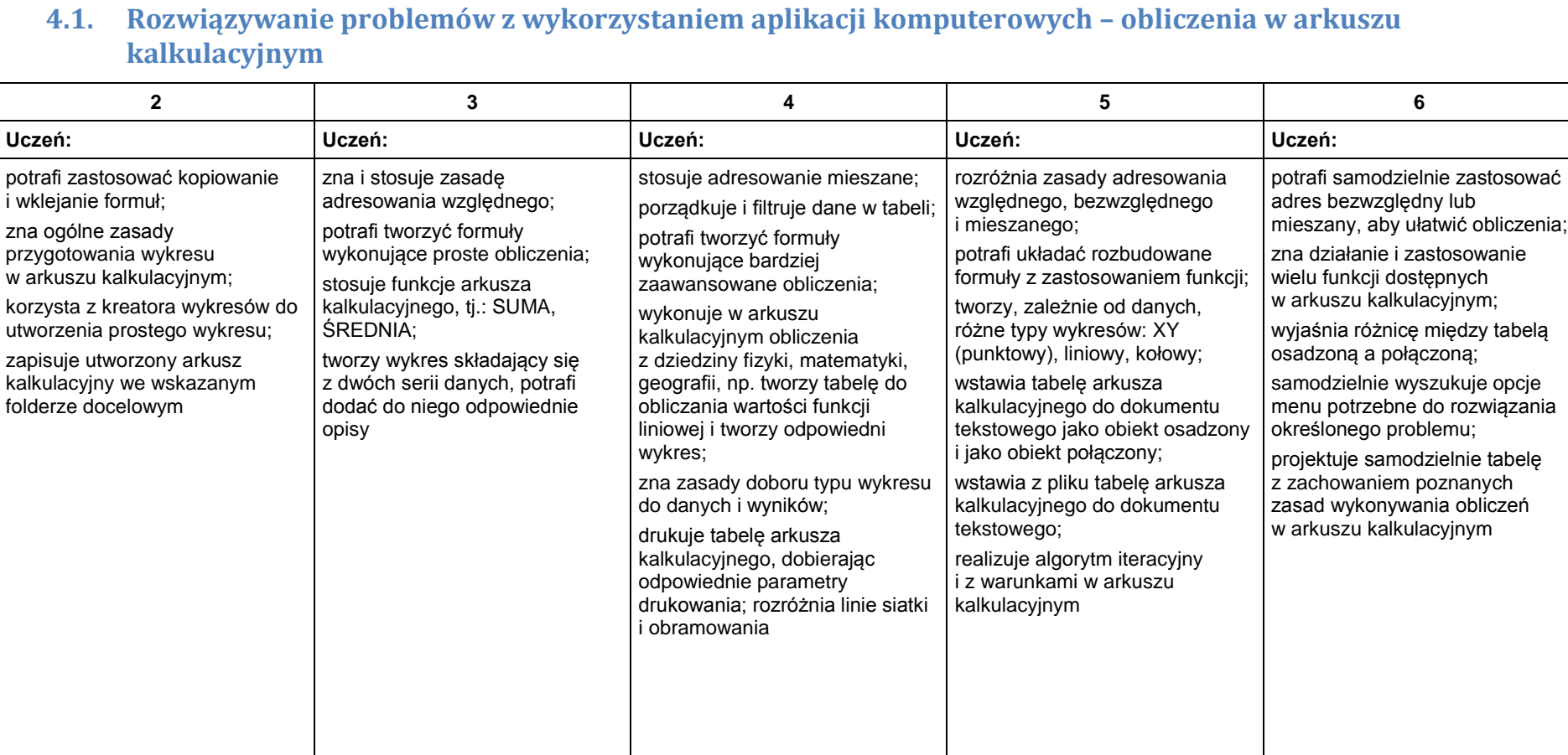

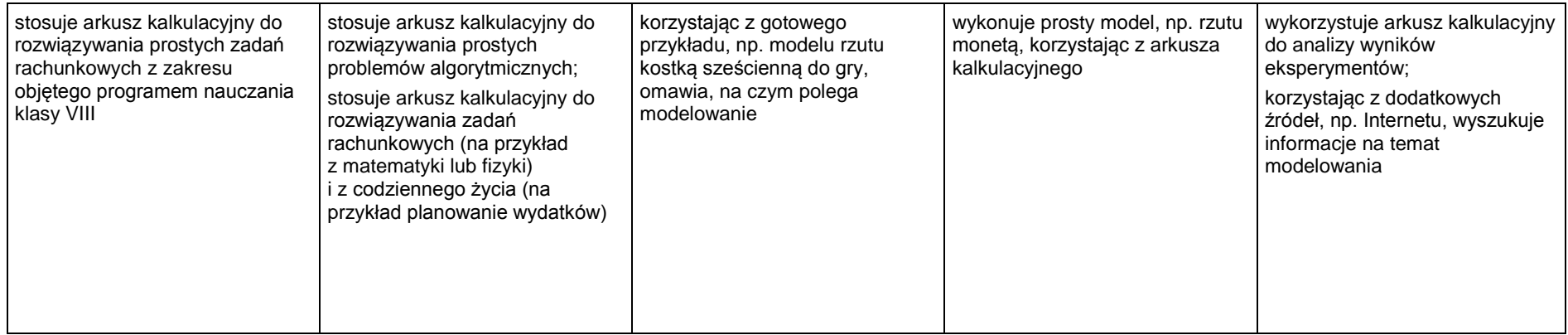

#### 5. Internet

 $\blacksquare$ 

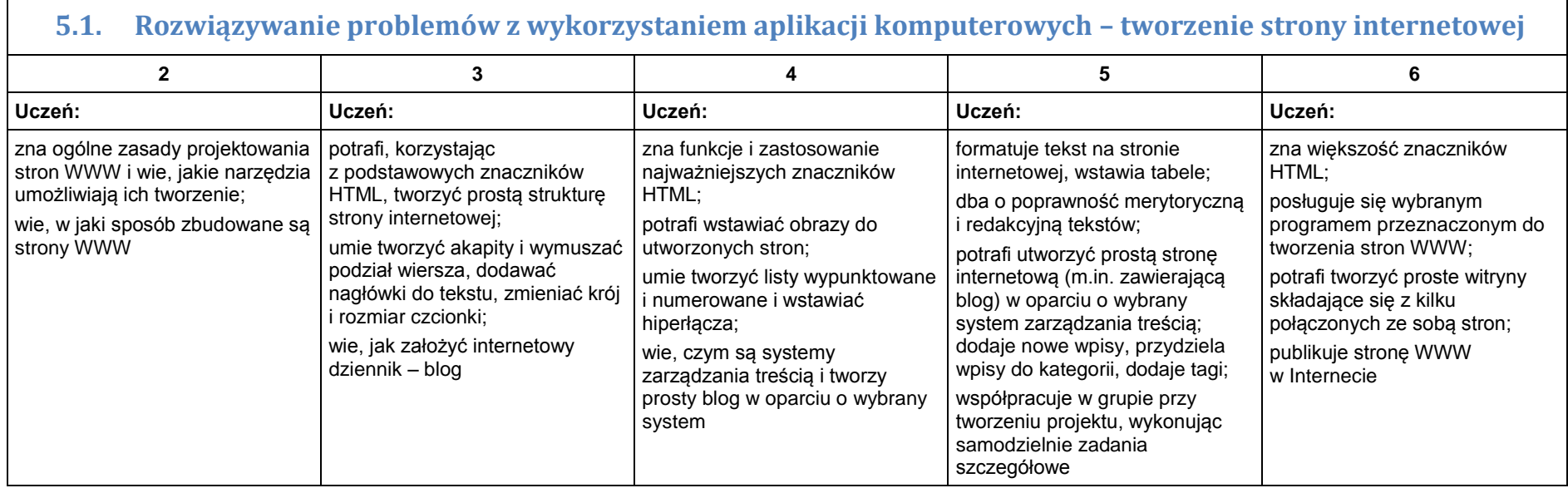